# Word – some advanced uses

Angelo Gargantini Medical school UniMIB 2018

### How to Use Word Outline View

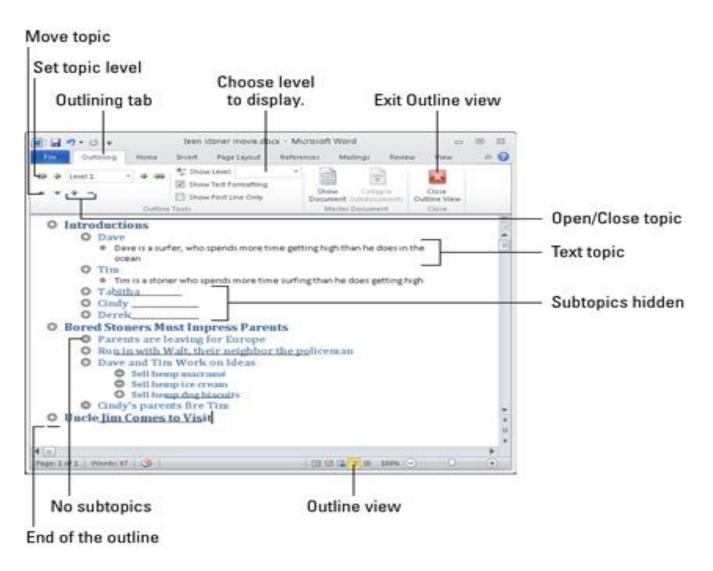

### How to use two languages

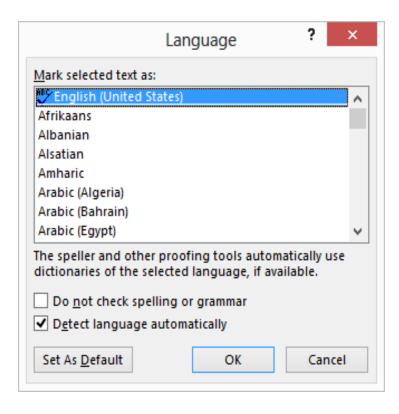

#### Generation of the TOC

Using styles to generate the TOC

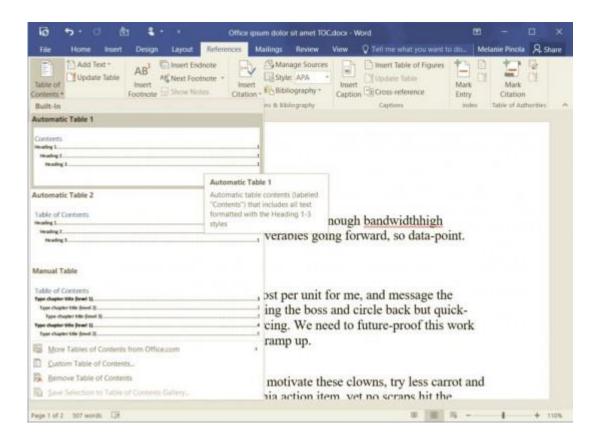

## Inserting footnotes and endnotes

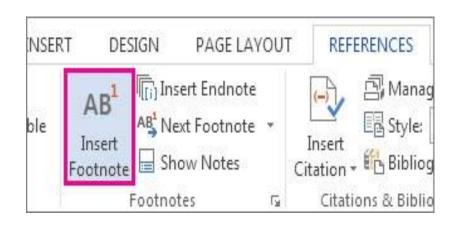

# Inserting captions and references to figures

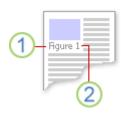

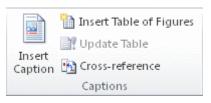

## Inserting bibliography

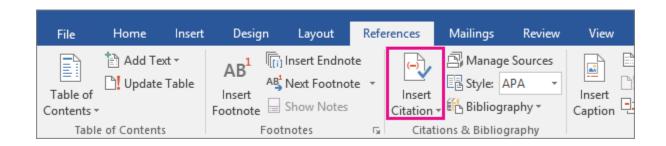

# Creating an index of terms

#### Master document

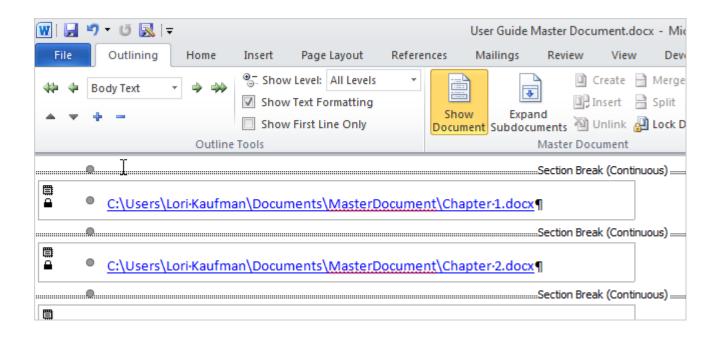